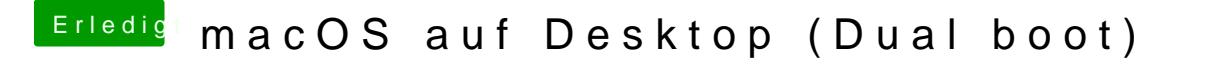

Beitrag von Jono vom 23. Juli 2019, 22:18

Ja für Mojave kann er das machen. Kommt halt auch drauf an, wofür eingesetzt werden soll